#### Recursividad, recursividad con memoria y un poco de programación dinámica.

• mat-151

#### *La serie de Fibonacci indica cuantas parejas adultas hay en un mes dado*

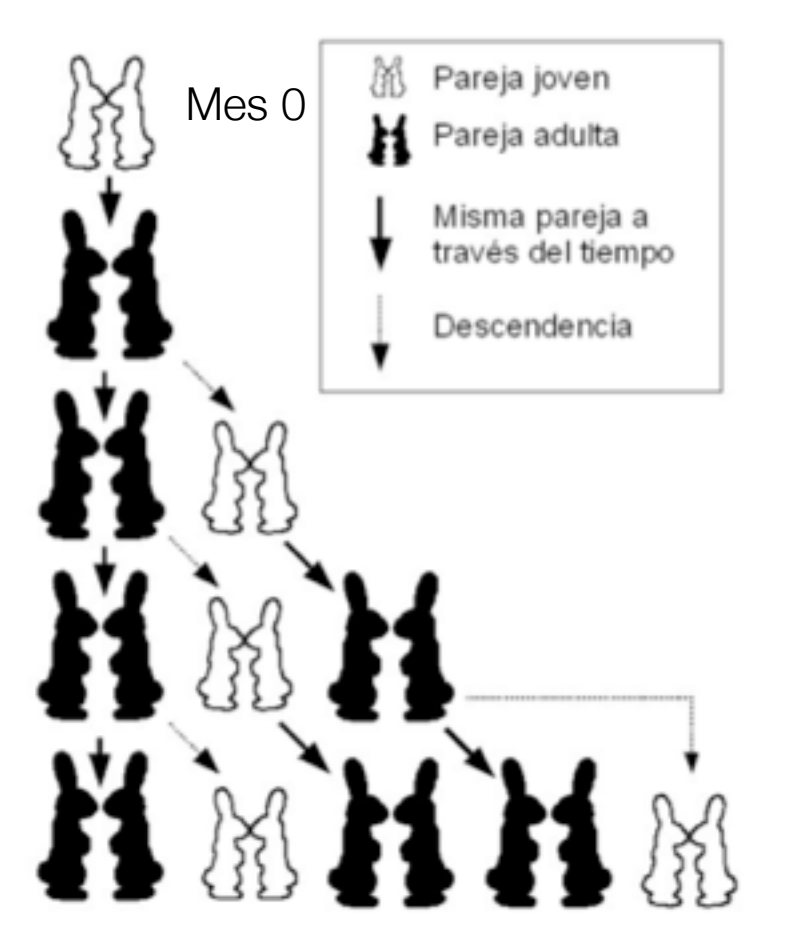

#### *La serie de Fibonacci indica cuantas parejas adultas hay en un mes dado*

Si en un mes se tienen **a** parejas jóvenes y **b** parejas adultas, al siguiente mes se tendrán **a + b** parejas adultas y **b** parejas jóvenes. Por lo tanto, el número de conejos adultos en un mes **n**, es el número de conejos adultos en el mes **n-1** más el número de conejos jóvenes en el mes **n-1**.

Como el número de conejos jóvenes en el mes **n-1** es el número de conejos adultos en el mes **n-2**, entonces podemos concluir que

Pareja joven

Pareja adulta

Misma pareja a través del tiempo

Descendencia

Mes 0

#### *La serie de Fibonacci indica cuantas parejas adultas hay en un mes dado*

Si en un mes se tienen **a** parejas jóvenes y **b** parejas adultas, al siguiente mes se tendrán **a + b** parejas adultas y **b** parejas jóvenes. Por lo tanto, el número de conejos adultos en un mes **n**, es el número de conejos adultos en el mes **n-1** más el número de conejos jóvenes en el mes **n-1**.

Como el número de conejos jóvenes en el mes **n-1** es el número de conejos adultos en el mes **n-2**, entonces podemos concluir que

> $F(0) = 0$  $F(1) = 1$  $F(n) = F(n-1) + F(n-2)$

Pareja joven

Pareja adulta

Misma pareja a través del tiempo

Descendencia

Mes 0

#### *La serie de Fibonacci indica cuantas parejas adultas hay en un mes dado*

Si en un mes se tienen **a** parejas jóvenes y **b** parejas adultas, al siguiente mes se tendrán **a + b** parejas adultas y **b** parejas jóvenes. Por lo tanto, el número de conejos adultos en un mes **n**, es el número de conejos adultos en el mes **n-1** más el número de conejos jóvenes en el mes **n-1**.

Como el número de conejos jóvenes en el mes **n-1** es el número de conejos adultos en el mes **n-2**, entonces podemos concluir que

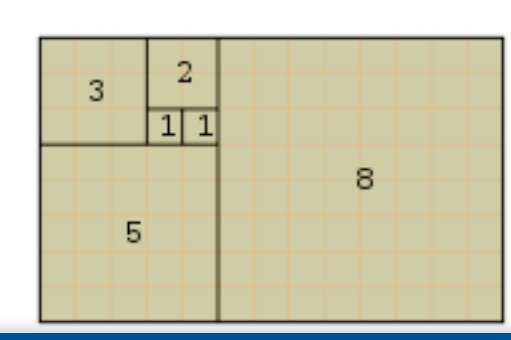

Mes 0

**Alonso Ramírez Manzanares Computación y Algoritmos 09.03** 

Pareja joven

Pareja adulta

Misma pareja a través del tiempo

Descendencia

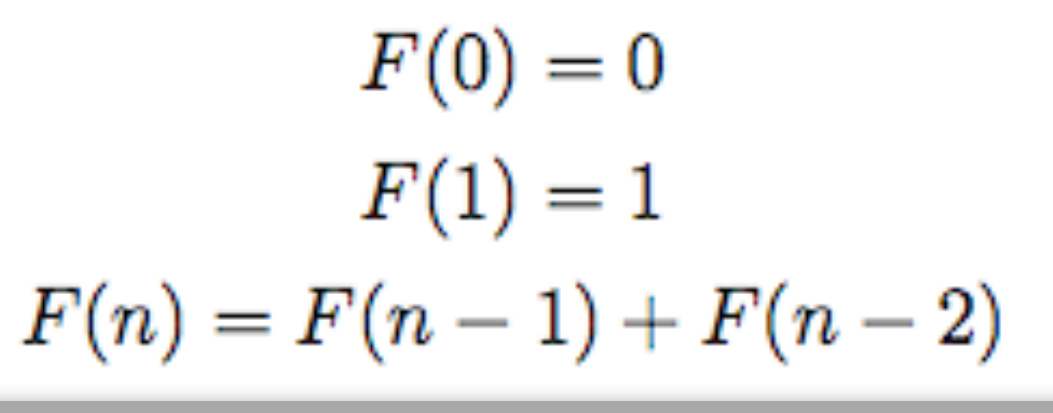

#### Serie de números de Fibonacci

#### Serie de números de Fibonacci

• Version recursiva

#### int F\_rec (int i){ if(i<1) return 0; if(i==1) return 1; return F rec( $i-1$ ) + F rec( $i-2$ );

Thursday, March 9, 17

#### Serie de números de Fibonacci

• Version recursiva

# int F\_rec (int i){ if(i<1) return 0; if(i==1) return 1; return F rec(i-1)+ F rec(i-2);

#### ¿Cuál es el problema con este código?

# Serie de números de Fibonacci (version 2)

```
#define maxF 100
int F_recMem(int i){
      static int knownF[maxF];
      if(knownF[i] !=0 ) return knownF[i];
      int t=i;
      if(i<0) return 0;
     if(i>1) t = F recMem (i-1)+F recMem (i-2);
     return knownF[i] = t;
• Version recursiva con memoria
```
#### Serie de números de Fibonacci ¿Existe una tercera y cuarta versión mejor?

#### Serie de números de Fibonacci ¿Existe una tercera y cuarta versión mejor?

• Versión iterativa con un vector de almacenamiento

#### Serie de números de Fibonacci ¿Existe una tercera y cuarta versión mejor?

• Versión iterativa con un vector de almacenamiento

int \*F ;

$$
int F\_iter(int i) {}
$$

$$
F[0] = 0; F[1] = 1;
$$
  
for (int k=2; k<=i; k++)  

$$
F[k] = F[k-1] + F[k-2];
$$

#### return F[i];

Thursday, March 9, 17

}

…

# El Problema de la bolsa del ladrón entero

Supongase que un ladrón se encuentra en una casa con muchas instancias de *N* objetos diferentes *i*=1,...N, cada objeto tiene un tamaño *sizei* y un valor *vali*

El ladrón tiene una bolsa de tamaño finito *sizeBag* de tal forma que tiene que decidir cuantos objetos de cada tipo *xi* (con *xi* entero no negativo) va a robarse para maximizar el valor del robo, es decir, la tarea es:

sujeto a:

#### El Problema de la bolsa del ladrón entero

Supongase que un ladrón se encuentra en una casa con muchas instancias de *N* objetos diferentes *i*=1,...N, cada objeto tiene un tamaño *sizei* y un valor *vali*

El ladrón tiene una bolsa de tamaño finito *sizeBag* de tal forma que tiene que decidir cuantos objetos de cada tipo *xi* (con *xi* entero no negativo) va a robarse para maximizar el valor del robo, es decir, la tarea es:

$$
\max \sum_{i}^{N} x_i val_i
$$

sujeto a:

# El Problema de la bolsa del ladrón entero

Supongase que un ladrón se encuentra en una casa con muchas instancias de *N* objetos diferentes *i*=1,...N, cada objeto tiene un tamaño *sizei* y un valor *vali*

El ladrón tiene una bolsa de tamaño finito *sizeBag* de tal forma que tiene que decidir cuantos objetos de cada tipo *xi* (con *xi* entero no negativo) va a robarse para maximizar el valor del robo, es decir, la tarea es:

$$
\max \sum_{i}^{N} x_i val_i
$$

sujeto a:

$$
\sum_{i} x_i size_i \leq sizeBag
$$

*N*

# El Problema de la bolsa del ladrón entero, ejemplo

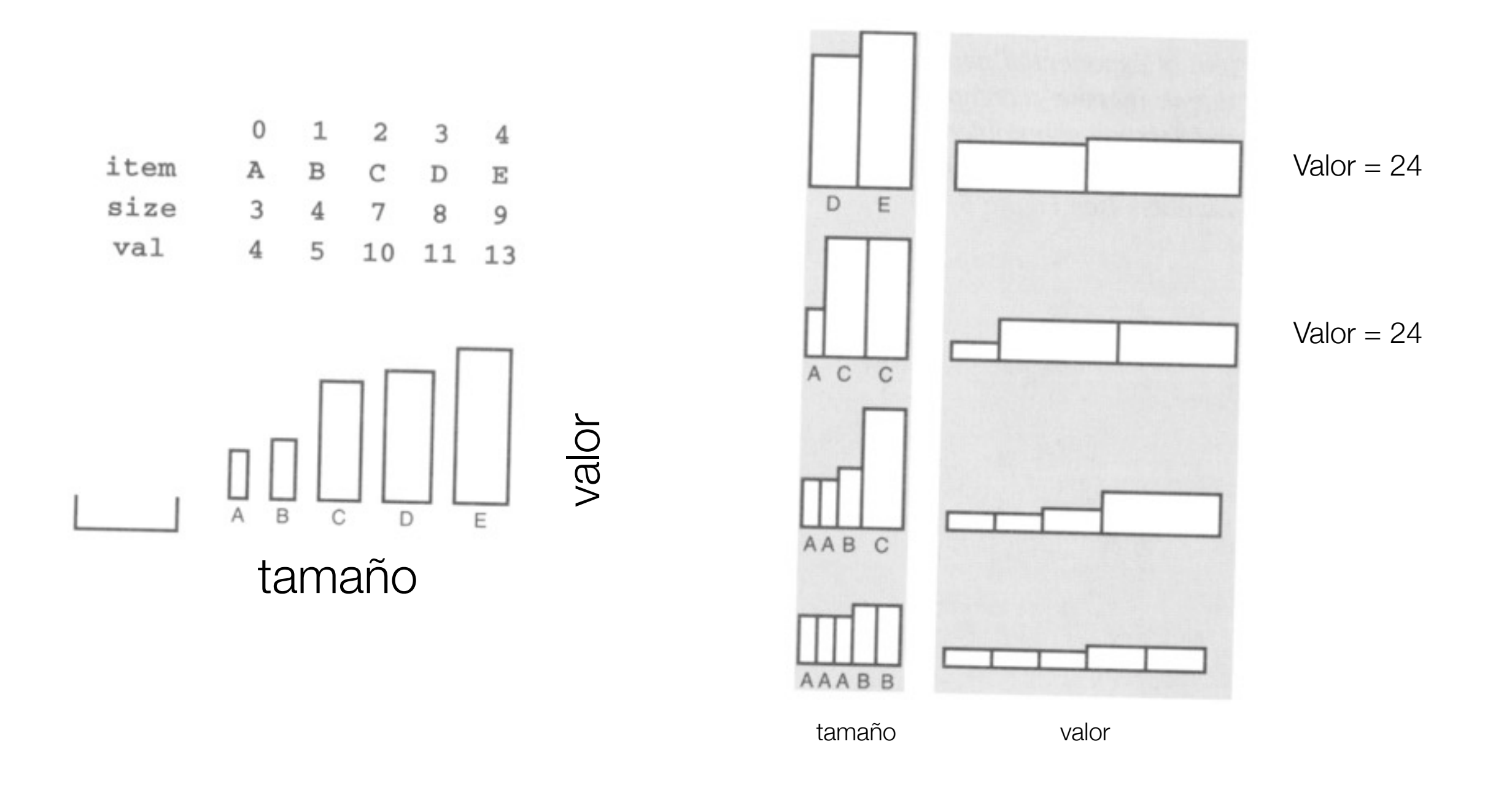

Para una bolsa de tamaño 17

#### El Problema de la bolsa del ladrón, implementación.

#### El Problema de la bolsa del ladrón, implementación.

```
typedef struct {char name; int size; int val;} Item;
#define N 5
Item items[N];
int knap(int cap){
     int i,space,max,t;
     int maxi=-1;
    for(i=0,max=0;i<N;i++)
         if( (space = cap-items[i].size) >=0 )
             if( (t = \text{knap}(\text{space}) + \text{items}[i].val) > max )
                  \{max = t; maxi = i; \} return max;
}
```
#### El Problema de la bolsa del ladrón, usando la función:

```
int main()
\{
```

```
 // fill
items[0].name='A'; items[0].size= 3; items[0].val= 4;
 items[1].name='B'; items[1].size= 4; items[1].val= 5;
 items[2].name='C'; items[2].size= 7; items[2].val= 10;
items[3].name='D'; items[3].size= 8; items[3].val= 11;
items[4].name='E'; items[4].size= 9; items[4].val= 13;
```

```
maxValue = knap(17);
 return 0;
```
#### El Problema de la bolsa del ladrón, usando la función:

```
int main()
\{
```

```
 // fill
items[0].name='A'; items[0].size= 3; items[0].val= 4;
 items[1].name='B'; items[1].size= 4; items[1].val= 5;
items[2].name='C'; items[2].size= 7; items[2].val= 10;items[3].name='D'; items[3].size= 8; items[3].val= 11;
items[4].name='E'; items[4].size= 9; items[4].val= 13;
```

```
maxValue = knap(17);
return 0;
```
Thursday, March 9, 17

#### El Problema de la bolsa del ladrón, usando la función:

```
int main()
     // fill
    items[0].name='A'; items[0].size= 3; items[0].val= 4;
     items[1].name='B'; items[1].size= 4; items[1].val= 5;
     items[2].name='C'; items[2].size= 7; items[2].val= 10;
    items[3].name='D'; items[3].size= 8; items[3].val= 11;
    items[4].name='E'; items[4].size= 9; items[4].val= 13;
```

```
maxValue = knap(17);
return 0;
```
*OJO, esto SOLO nos inica el valor máximo de lo que podemos llevar*

 $\{$ 

# Árbol de llamadas recursivas para tamaño 17

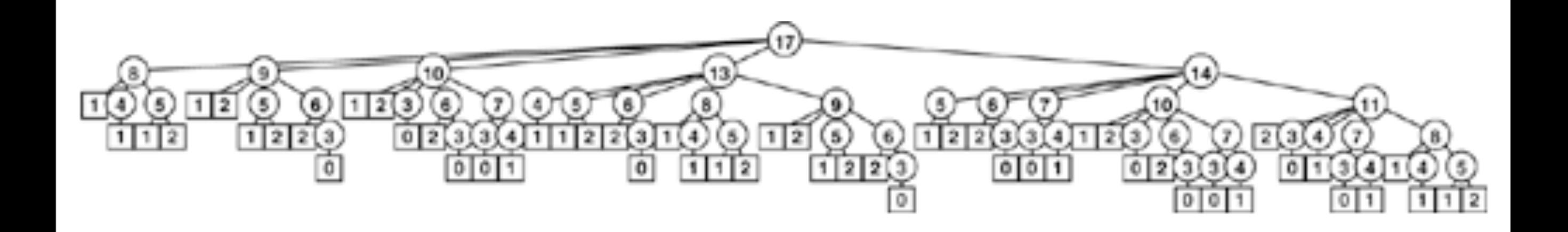

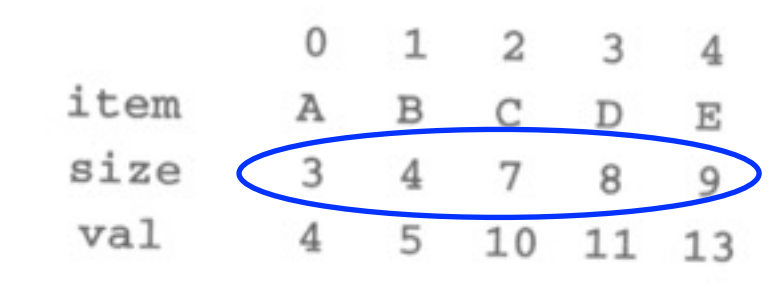

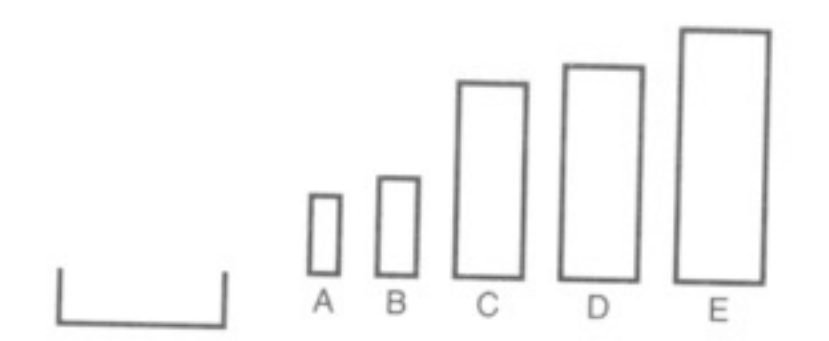

#### **Alonso Ramírez Manzanares Computación y Algoritmos 09.03**

# Expresiones infijas y posfijas y como evaluarlas

• mat-151

• Por ejemplo :

```
5*(((9+8)*(4*6))+7)
```
La idea es calcular los valores intermedios, por ejemplo 9+8, 4\*6, sustituir y regresar a calcular.

¿Que pasa si tenemos la misma expresión en post-fijo "(9+8)" -> "9 8 +"?

$$
5\ 9\ 8\ +\ 4\ 6\ *\ *\ 7\ +\ *
$$

**Alonso Ramírez Manzanares Computación y Algoritmos 09.03** 

• Pasando de una expresion posfija a una infija ("a b \*" -> "(a\*b)")

$$
598 + 46 * * 7 + *
$$
  
\n
$$
5 (9 + 8) (4 * 6) * 7 + *
$$
  
\n
$$
5 ((9 + 8) * (4 * 6)) 7 + *
$$
  
\n
$$
5 ((9 + 8) * (4 * 6)) + 7) *
$$
  
\n
$$
(5 * (((9 + 8) * (4 * 6)) + 7))
$$

#### Notar que en la posfija no necesitabamos parentesis

• Pasando de una expresion posfija a una infija ("a b \*" -> "(a\*b)")

$$
598 + 46 * * 7 + *
$$
  
\n
$$
5 (9 + 8) (4 * 6) * 7 + *
$$
  
\n
$$
5 ((9 + 8) * (4 * 6)) 7 + *
$$
  
\n
$$
5 ((9 + 8) * (4 * 6)) + 7) *
$$
  
\n
$$
(5 * (((9 + 8) * (4 * 6)) + 7))
$$

# Notar que en la posfija no necesitabamos parentesis

• Pasando de una expresion posfija a una infija ("a b \*" -> "(a\*b)")

$$
598 + 46 * * 7 + *
$$
  
\n
$$
5 (9 + 8) (4 * 6) * 7 + *
$$
  
\n
$$
5 ((9 + 8) * (4 * 6)) 7 + *
$$
  
\n
$$
5 ((9 + 8) * (4 * 6)) + 7) *
$$
  
\n
$$
(5 * (((9 + 8) * (4 * 6)) + 7))
$$

# Notar que en la posfija no necesitabamos parentesis

• Pasando de una expresion posfija a una infija ("a b  $\alpha$ " -> "(a\*b)")

$$
598 + 46 * * 7 + *
$$
  
\n
$$
5 (9 + 8) (4 * 6) * 7 + *
$$
  
\n
$$
5 ((9 + 8) * (4 * 6)) 7 + *
$$
  
\n
$$
5 ((9 + 8) * (4 * 6)) + 7) *
$$
  
\n
$$
(5 * (((9 + 8) * (4 * 6)) + 7))
$$

# Notar que en la posfija no necesitabamos parentesis

• Pasando de una expresion posfija a una infija ("a b  $\alpha$ " -> "(a\*b)")

$$
598 + 46 * * 7 + *
$$
  
\n
$$
5 (9 + 8) (4 * 6) * 7 + *
$$
  
\n
$$
5 ((9 + 8) * (4 * 6)) 7 + *
$$
  
\n
$$
5 ((9 + 8) * (4 * 6)) + 7) *
$$
  
\n
$$
(5 * (((9 + 8) * (4 * 6)) + 7))
$$

# Notar que en la posfija no necesitabamos parentesis

#### Problema: evaluar una expresion infija (2do paso)

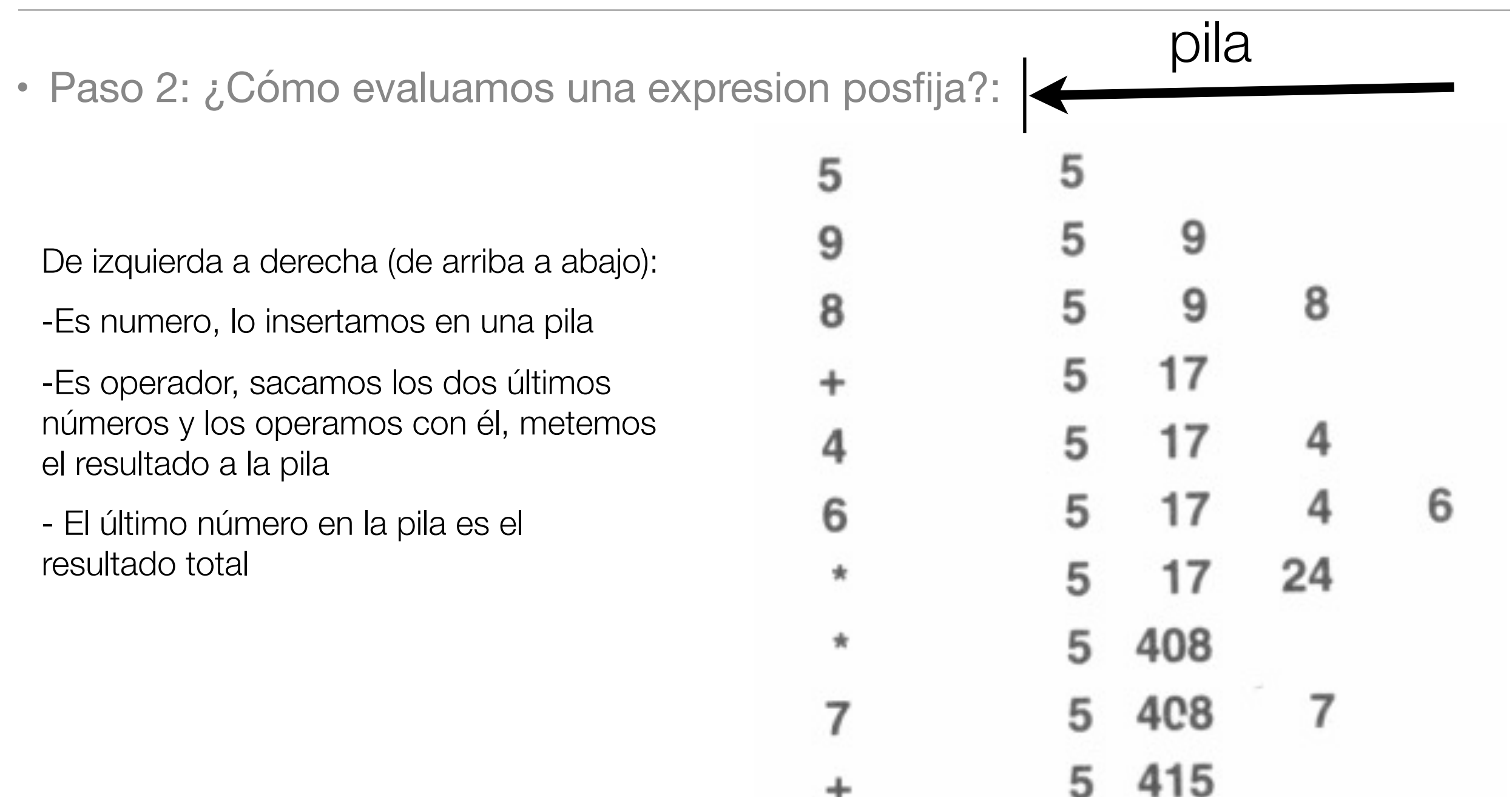

2075

 $\star$ 

#### Problema: evaluar una expresion infija, (2do paso)

• Como evaluamos una expresión posfija:

```
#include <iostream.h>
#include <string.h>
#include "STACK.cxx"
int main(int argc, char *argv[])
  { char *a = argv[1]; int N = strlen(a);
    STACK save(N);for (int i = 0; i < N; i++)
      \left\{ \right.if (a[i] == '+'')save.push(save.pop() + save.pop());
        if (a[i] == '*)save.push(save.pop() * save.pop());if ((a[i] >= '0') \& (a[i] <= '9'))save.push(0);while ((a[i] >= '0') \& (a[i] <= '9'))save.push(10*save.pop() + (a[i++]-'0'));
      \mathcal{F}\text{cut} \ll save.pop() \ll endl;
  }
```
#### Problema: evaluar una expresion infija, (2do paso)

• Como evaluamos una expresión posfija:

```
#include <iostream.h>
#include <string.h>
#include "STACK.cxx"
int main(int argc, char *argv[])
  { char *a = argv[1]; int N = strlen(a);
    STACK<int> save(N);
    for (int i = 0; i < N; i++)
      \left\{ \right.if (a[i] == '+'')save.push(save.pop() + save.pop());
        if (a[i] == '*)save.push(save.pop() * save.pop());if ((a[i] >= '0') \& (a[i] <= '9'))save.push(0);while ((a[i] >= '0') \& (a[i] <= '9'))save.push(10*save.pop() + (a[i++]-'0'));
      \mathcal{F}\text{cut} \ll save.pop() \ll endl;
  }
```
#### Problema: evaluar una expresion infija, (1er paso)

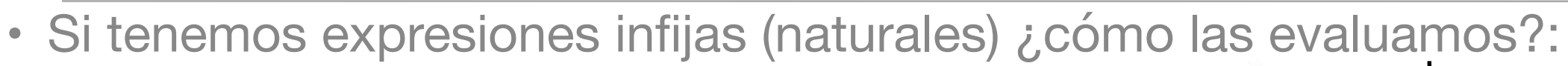

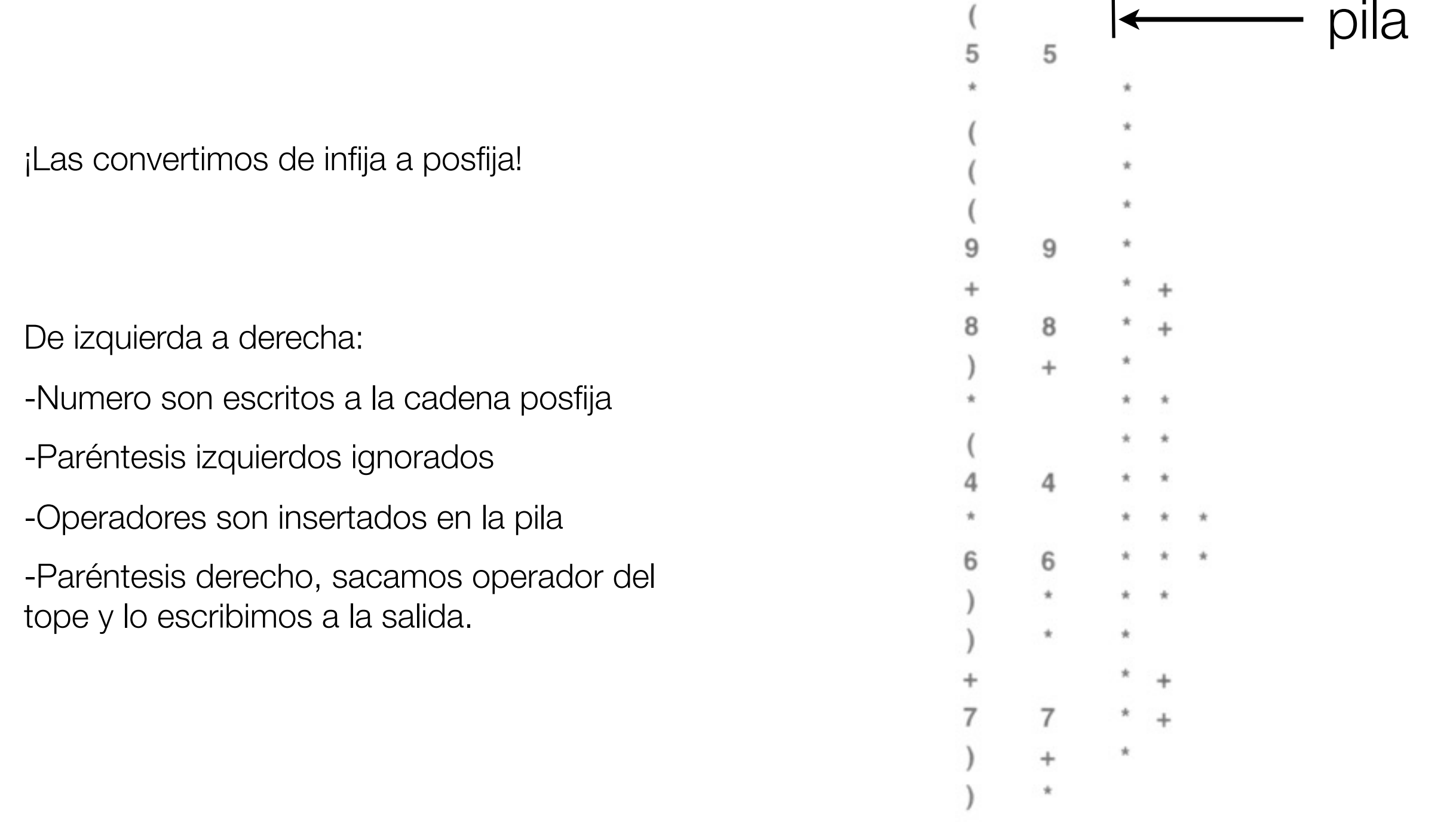

#### Problema: evaluar una expresion infija (1er paso)

```
• Convirtiendo de infijo a posfijo
      #include <iostream.h>
      #include <string.h>
      #include "STACK.cxx"
      int main(int argc, char *argv[])
         { char *a = \argv[1]; int N = \text{strlen}(a);
           STACK ops(N);for (int i = 0; i < N; i++)
             \{if (a[i] == ')')\text{count} \ll \text{ops.pop}() \ll " " "if ((a[i] == '+') || (a[i] == '*)')ops.push(a[i]);if ((a[i] >= '0') & & (a[i] <= '9'))cout << a[i] << "";
             \}\cot \lt\lt \end{math}:
         \mathcal{F}
```
#### Problema: evaluar una expresion infija (1er paso)

```
• Convirtiendo de infijo a posfijo
       #include <iostream.h>
       #include <string.h>
       #include "STACK.cxx"
       int main(int argc, char *argv[])
         { char *a = \argv[1]; int N = \text{strlen}(a);
           STACK<char> ops(N);for (int i = 0; i < N; i++)
              \{if (a[i] == ')')\text{count} \ll \text{ops.pop}() \ll " " "if ((a[i] == '+') || (a[i] == '*)')ops.push(a[i]);if ((a[i] >= '0') & & (a[i] <= '9'))cout << a[i] << "";
              \mathcal{F}\cot \lt\lt \end{math}:
         \mathcal{F}
```